## PassTest Bessere Qualität , bessere Dienstleistungen!

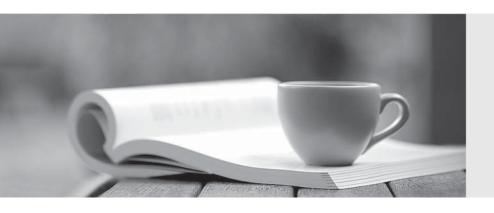

Q&A

http://www.passtest.de Einjährige kostenlose Aktualisierung Exam : 920-253

Title: NCDS-Nortel VPN Router

(Contivity)RIs.6.0

Version: DEMO

| 1. A customer wants to be notified about events using e-mail. Which two can you set up using e-mail? (Choose two.)                                                                                    |
|----------------------------------------------------------------------------------------------------|
| A. System failure                                                                                                    |
| B. Network failure                                                                                                    |
| C. SYSLOG activity                                                                                                    |
| D. File Transfer errors Answer: CD                                                                                                    |
| 2. When designing a Contivity VPN router firewall solution for a customer you are asked about the different methods of managing the Contivity VPN router. Which two are actual methods? (Choose two.) |
| A. Web GUI                                                                                                    |
| B. Serial menu                                                                                                    |
| C. EasyInstall Tool                                                                                                    |
| D. Net Saint Manager                                                                                                    |
| E. command line interface Answer:AE                                                                                                    |
| 3. Which two are ways to access the Nortel command line interface? (Choose two.)                                                                                                    |
| A. FTP                                                                                                    |
| B. Telnet                                                                                                    |
| C. WWW                                                                                                    |
| D. serial port Answer: BD                                                                                                    |
| 4. A customer changes the management of the serial port from serial menu to PPP. What must you do to enable this change?                                                                              |
| A. Use the recovery disk.                                                                                                    |
| B. Default the Contivity VPN router.                                                                                                    |
| C. Reboot the Contivity VPN router.                                                                                                    |

| D. Set the menu access to restricted.  Answer: C                                                                                                    |
|----------------------------------------------------------------------------------------------------|
| 5. A customer wants to record and view events occurring in the server and client from a centralized location using Contivity Configuration Manager (CCM). The customer wants to look at the log files. What are two log files that can be viewed? (Choose two.)                                   |
| A. err.log                                                                                                    |
| B. sys.log                                                                                                    |
| C. errlog.txt                                                                                                    |
| D. syslog.txt<br>Answer: CD                                                                                                    |
| 6. A customer is concerned about managing security using their Contivity VPN router firewalls. In designing the solution, you have decided to use the Contivity Configuration Manager (CCM). The customer is concerned about using the Web server. What is the simplest way to increase security? |
| A. Do not use the Web server.                                                                                                    |
| B. There is nothing to be done.                                                                                                    |
| C. Suggest using something other than CCM.                                                                                                    |
| D. Change the default port from 80 to a non-standard port.  Answer: D                                                                                                    |
| 7. You are setting the IP address for the Contivity VPN router management interface. You mention to the customer that this is a crucial IP address. The customer wants to know why. What do you tell the customer?                                                                                |
| A. It is the IP address to which all network traffic is sent.                                                                                                    |
| B. It is the IP address to which all network management is associated.                                                                                                    |
| C. Once this IP has been set, you must default the Contivity VPN router in order to change it.                                                                                                    |
| D. It is the IP address to which all encryption algorithms base part of their encryption routines.  Answer: B                                                                                                    |
| 8. A customer wants to record and view events occurring in the server and client from a centralized                                                                                                    |

location using Contivity Configuration Manager (CCM). The customer is specifically concerned with

events occurring on the server. Which log file stores these events?

| A. srv.log                                                                                                    |
|----------------------------------------------------------------------------------------------------|
| B. srvlog.txt                                                                                                    |
| C. server.txt                                                                                                    |
| D. server.log                                                                                                    |
| Answer: B                                                                                                    |
| 9. A company wants to use a single device to allow both tunneled and untunneled traffic for a remote office. What can be implemented on the Contivity VPN router to allow both types of packets to pass between public and private interfaces? (Choose two.)                                                                                                    |
| A. Split-tunneling                                                                                                    |
| B. Branch Office Tunnel                                                                                                    |
| C. Contivity VPN router Tunnel Filters                                                                                                    |
| D. Contivity VPN router Interface Filters                                                                                                    |
| E. Contivity VPN router Stateful Firewall Answer: DE                                                                                                    |
| 10. A network planner is designing a solution for a company that has a head office and 50 branch offices. The company currently uses private lines to connect the branch offices to the head office. The internet connection setup at the head office consists of a router and a firewall which are bottlenecks. The CEO wants to use a VPN instead of the leased lines. What is the best solution for the head office? |
| A. Use the Contivity VPN router in between the router and firewall.                                                                                                    |
| B. Use the Contivity VPN router behind the firewall, in place of the router.                                                                                                    |
| C. Use the Contivity VPN router to replace the existing router and firewall.                                                                                                    |
| D. Use the Contivity VPN router behind the existing router, in place of the firewall.  Answer: C                                                                                                    |
|                                                                                                    |